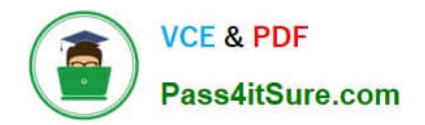

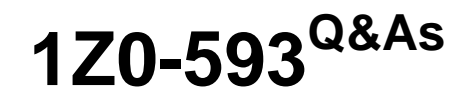

Oracle Real Application Clusters 11g Essentials

# **Pass Oracle 1Z0-593 Exam with 100% Guarantee**

Free Download Real Questions & Answers **PDF** and **VCE** file from:

**https://www.pass4itsure.com/1Z0-593.html**

100% Passing Guarantee 100% Money Back Assurance

Following Questions and Answers are all new published by Oracle Official Exam Center

**C** Instant Download After Purchase

- **83 100% Money Back Guarantee**
- 365 Days Free Update
- 800,000+ Satisfied Customers

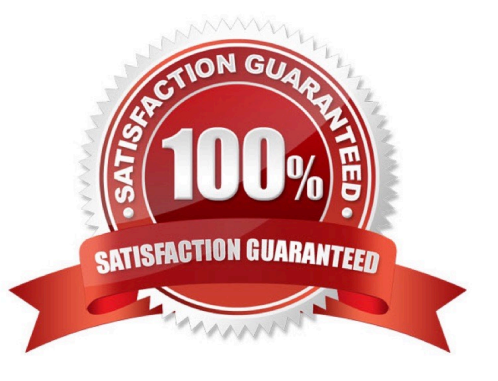

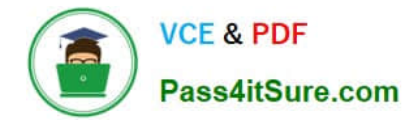

### **QUESTION 1**

Which statement about the Oracle Grid Infrastructure Home is correct?

A. The directory path must be the same as an Oracle Home directory.

B. The directory path can be different on different nodes.

C. The directory cannot be created before you install your Oracle software.

D. To create an Oracle Grid Infrastructure path, ensure that it is in a separate path, and not under an existing Oracle base.

Correct Answer: D

D: If you choose to create an Oracle grid infrastructure home manually, then do not create the Oracle grid infrastructure home for a cluster under either the grid installation owner Oracle base or the Oracle Database installation owner Oracle base. Creating an Oracle Clusterware installation in an Oracle base directory will cause succeeding Oracle installations to fail.

/ Requirements for Creating an Oracle Grid Infrastructure Home Directory

During installation, you are prompted to provide a path to a home directory to store Oracle grid infrastructure software. Ensure that the directory path you provide meets the following requirements:

\*

(not a) It should be created in a path outside existing Oracle homes, including Oracle Clusterware homes.

\*

It should not be located in a user home directory.

\*

It should be created either as a subdirectory in a path where all files can be owned by root, or in a unique path.

\*

 (not C) If you create the path before installation, then it should be owned by the installation owner of Oracle grid infrastructure (typically oracle for a single installation owner for all Oracle software, or grid for role-based Oracle installation owners), and set to 775 permissions.

# **QUESTION 2**

Which command lists all the service-related information for the specified service? (crmdb is the cluster database name and crms is the service name)

- A. #crsctl config services d cmdb s crms
- B. #srvctl config service d cmdb s crms
- C. #srvctl getenv service d crmdb s crms

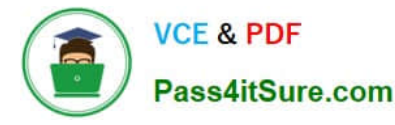

D. #crsctl status service d crm s crm v

Correct Answer: B

\*

\*

The srvctl config command displays the Oracle Restart configuration of the specified component or set of components.

 srvctl config service For the specified database, displays the Oracle Restart configuration information for the specified database service or for all database services

Incorrect: Not C: getenv

Gets and displays environment variables and their values from the Oracle Restart configuration for a database, listener, or Oracle ASM instance.

srvctl getenv Summary

Command Description

\*

srvctl getenv asm Displays the configured environment variables for the Oracle ASM instance

\*

srvctl getenv database Displays the configured environment variables for the specified database instance

\*

 srvctl getenv listener Displays the configured environment variables for the specified listener Reference: SRVCTL Command Reference for Oracle Restart

### **QUESTION 3**

In the end of the database creation process using DBCA which two options can you choose from?

- A. Create database
- B. Generate database creation scripts
- C. Initialize the database instance
- D. Configure the database initialization parameters such as memory target, character set, etc.

Correct Answer: AC

Database Creation Options

Check any of the following options for creating the database:

\*

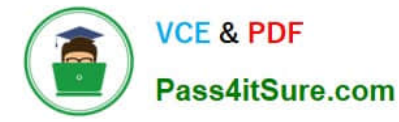

Create Database--Check to create your database at this time.

Save as a Database Template--Check to save the database definition as a template to use at another time.

 Generate Database Creation Scripts--Check to generate a SQL database creation script that you can run at a later time. Reference: Creating a Database with DBCA

### **QUESTION 4**

\*

\*

Which two statements about ASM paths and file names are correct?

A. Absolute paths must begin from the root directory of the server.

B. Relative paths start from the Grid Infrastructure home directory.

C. When an Oracle ASM file is created with an alias file name, you can access the file with either name.

D. Absolute paths can access a file or directory regardless of the current directory.

Correct Answer: CD

C: Alias names, or aliases, are intended to provide a more user-friendly means of referring to Oracle ASM files, rather than using the system-generated filenames.

You can create an alias for a file when you create it in the database, or you can add an alias to an existing file using the ADD ALIAS clause of the ALTER DISKGROUP statement. You can create an alias in any system-generated or usercreated Oracle ASM directory. An alias must include the disk group name; you cannot create an alias at the root level  $(+).$ 

### **QUESTION 5**

Is not a valid option for configuring redundancy for ASM disk groups?

A. Internal

B. Normal

- C. High
- D. External

Correct Answer: A

There are three types of disk groups based on the ASM redundancy level. he redundancy levels are:

\*

External redundancy

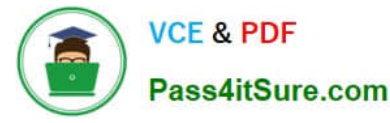

ASM does not provide mirroring redundancy and relies on the storage system to provide RAID functionality. Any write error cause a forced dismount of the disk group. All disks must be located to successfully mount the disk group.

Normal redundancy

ASM provides two-way mirroring. By default all files are mirrored so that there are two copies of every data extent. A loss of one ASM disk is tolerated.

\*

\*

High redundancy

ASM provides triple mirroring by default. A loss of two ASM disks in different failure groups is tolerated.

Reference: Oracle Database Storage Administrator\\'s Guide, ASM Mirroring and Disk Group Redundancy

[Latest 1Z0-593 Dumps](https://www.pass4itsure.com/1Z0-593.html) [1Z0-593 PDF Dumps](https://www.pass4itsure.com/1Z0-593.html) [1Z0-593 Study Guide](https://www.pass4itsure.com/1Z0-593.html)

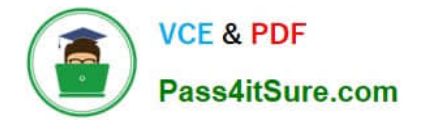

To Read the Whole Q&As, please purchase the Complete Version from Our website.

# **Try our product !**

100% Guaranteed Success 100% Money Back Guarantee 365 Days Free Update Instant Download After Purchase 24x7 Customer Support Average 99.9% Success Rate More than 800,000 Satisfied Customers Worldwide Multi-Platform capabilities - Windows, Mac, Android, iPhone, iPod, iPad, Kindle

We provide exam PDF and VCE of Cisco, Microsoft, IBM, CompTIA, Oracle and other IT Certifications. You can view Vendor list of All Certification Exams offered:

## https://www.pass4itsure.com/allproducts

# **Need Help**

Please provide as much detail as possible so we can best assist you. To update a previously submitted ticket:

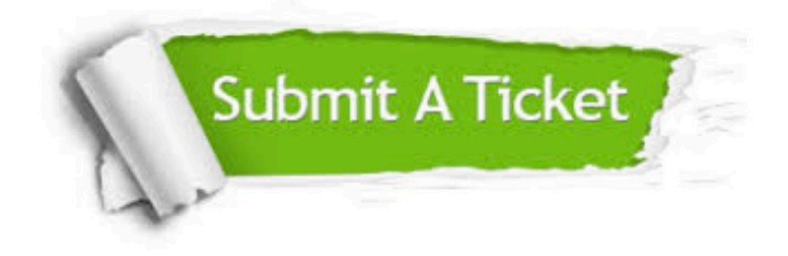

#### **One Year Free Update**

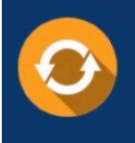

Free update is available within One fear after your purchase. After One Year, you will get 50% discounts for updating. And we are proud to .<br>poast a 24/7 efficient Customer Support system via Email

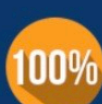

**Money Back Guarantee** 

To ensure that you are spending on quality products, we provide 100% money back guarantee for 30 days from the date of purchase

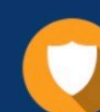

#### **Security & Privacy**

We respect customer privacy. We use McAfee's security service to provide you with utmost security for vour personal information & peace of mind.

Any charges made through this site will appear as Global Simulators Limited. All trademarks are the property of their respective owners. Copyright © pass4itsure, All Rights Reserved.